Name \_\_\_\_\_

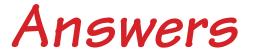

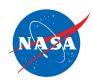

## Student Assessment C

## Analyzing the Speed of One Plane

1. Use the information given in the Jet Route Panel or in the Graph Panel to do the problem below. You do *not* need to use the simulator.

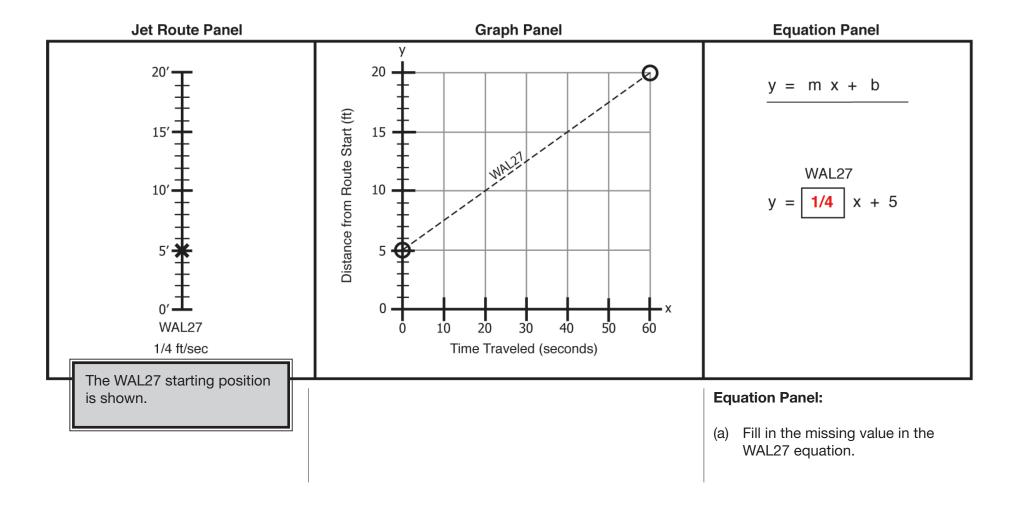

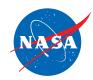

2. Use the information given in the Equation Panel to do the problem below. You do *not* need to use the simulator.

**Jet Route Panel:** The WAL27 starting position is shown.

WAL27

1/4 | ft/sec

(a) Fill in the WAL27 speed.

**Graph Panel:** One point for the WAL27 line is shown.

30

Time Traveled (seconds)

- (b) Plot one more point (•) for the WAL27 line. **Hint**: You can use the WAL27 equation to make a table of points that lie on the line.
- (c) Connect the two points to draw the WAL27 line.

Accept any point on the graph of y = 1/4x + 10.

The point (40, 20) is shown.

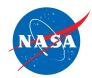

3. Use the information given in the Graph Panel to do the problem below. You do *not* need to use the simulator.

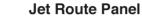

## **Graph Panel**

## **Equation Panel**

y = m x + b

WAL27 x + 10

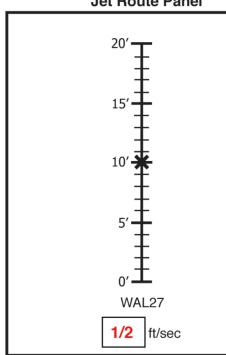

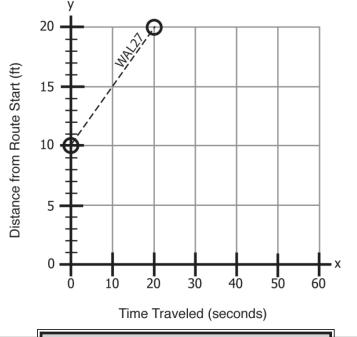

*Hint:* Find the slope of the WAL27 line.

Jet Route Panel: The WAL27 equation is shown.

(a) Fill in the WAL27 speed.

**Equation Panel:** The WAL27 equation is shown.

(b) Fill in the missing value in the WAL27 equation.